## **Photoshop 2022 (Version 23.0.1) Download CRACK 2023**

Installing Adobe Photoshop and then cracking it is easy and simple. The first step is to download and install the Adobe Photoshop software on your computer. Then, you need to locate the installation.exe file and run it. Once the installation is complete, you need to locate the patch file and copy it to your computer. The patch file is usually available online, and it is used to unlock the full version of the software. Once the patch file is copied, you need to run it and then follow the instructions on the screen. Once the patching process is complete, you will have a fully functional version of Adobe Photoshop on your computer. To make sure that the software is running properly, you should check the version number to ensure that the crack was successful. And that's it - you have now successfully installed and cracked Adobe Photoshop!

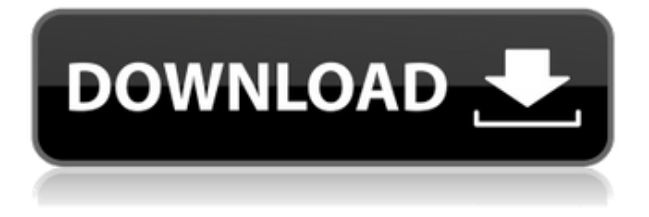

You can develop a professional photo or video editing workflow with the digital scrapbooking and Graphic Design Tools present in the software. Along with unique image correction/enhancement tools that can transform a photo from bad to great in a click, the software also has sensational lenses that can be applied to produce stunning, creative effects. Smart Editing Tools: Photoshop Elements has the capability to transform photos, videos, and even music files into professional, pro-quality media. Images can be manipulated to depict beautiful lighting, tons of cute animals, and cool spooky scenes simply by using the software's own Smart Editing Tools. Elements also has a feature called "Organizer" that lets you organize your images, and keeps a running timeline of your project and all the files that comprise it. This tool is particularly useful for students and people who make scrapbooks. Adobe has a collection of fun, inspirational collage templates available in the software that can be used to create your very own comic book, a movie fans guide, a horror photo, a photo album, and much more. Several template libraries are available for the software, and you can drag and drop images right onto new pre-formatted pages. To conserve computer memory, textures, patterns, textures and brush strokes can be applied to the surface of the objects. Elements lets you save multiple versions of a project for safe-keeping. You can even create a template for each project, which is especially useful if you make frequent edits to a photo or video.

## **Photoshop 2022 (Version 23.0.1) Download free Free License Key For Mac and Windows x32/64 2023**

First, select the layer you want to apply your blending options and effects to. Then, open up your blending options and choose the one you'd like to apply. With the variety of options available, you can achieve a number of great effects to finalize your graphics. Have fun with these and experiment on different layers, images, and texts. Here's a look at what's offered: The Blend Options dialog box gives you a wonderful palette of ways to blend your photos and images together. You can adjust the Sharpen, Lighting & Color, Film Grain, and Vibrance to create unique effects. The masking options allow you to create new layer, blur, and level the photos. These layers make using Photoshop very fun. Choose whether you want to make things brighter, add some noise, increase contrast, or create a black and white photo. These blending options are baked with the effects by the software, giving you a final product with no unrealistic results. Begin by adding a background to the canvas. There are a variety of options that you can choose from. First, add an image, photo, file, or the Layer. Next, you can choose a solid fill color for the background or customize your own color with a gradient fill. You can even add a useful gradient to create a unique soft look. It's easy to create borders by choosing Custom and choosing where you want them to be on the canvas. Add a text layer by selecting the Custom option, followed by choosing where you want it to go on the canvas and what text to add. When you're finished, you can close the canvas. e3d0a04c9c

## **Photoshop 2022 (Version 23.0.1) Download Serial Number Full Torrent Keygen Windows 2022**

We've got two new tools to help you collaborate better on Photoshop projects, plus a new way to capture GIFs that is simpler than ever. Finally, the Elements update also brings some improvements to the pack. The new version of Adobe Photoshop Elements for iPad is an update to old times. It enhances touch handling with new features like rotation, a new font chooser, and the ability to select and copy and paste from the same area of the window. The software also has over 20 new filters, and it syncs across all your devices so that you can continue working on any device right away. Comics, typography, web work, and baseball card photography—Fontographer has it all. Learn how to use the font-designer toolset to unleash your creativity. Gain a solid understanding of typographic concepts and techniques, and walk through a process to create your own masterpieces. Discover what's new in Fontographer CS6 and master the good-looking tools within. In Designing Magazine Websites: Create Creative, Personalized Websites with Photoshop, learn how to use Photoshop for personal and web design.

In Inspiration for Fashion and Barcamps: The Best Photoshop Techniques Today,17+ Tutorials, well-known business and photography instructors share their best Photoshop techniques. Learn how to make your photos both fun and professional. The methods included in the tutorials are explained with easy-to-understand instructions and images to help you utilize the creative power of Photoshop. inspiring fashion and barcamp photographers so you can achieve the same beautiful photos on your own.

windows 10 download photoshop noise reduction plugin for photoshop 7.0 free download photoshop download 7.0 install download in photoshop 7.0 adobe photoshop 7.0 download in android imagenomic filter for photoshop 7.0 free download adobe photoshop 7.0 1 free download kpt filters for photoshop 7.0 free download adobe photoshop 7.0 kaise download karen free download photoshop 7.0 full version setup

The new version of Photoshop will offer Surface smoothing for its new version 27. Also it had learnt from Lightroom to improve the UI of images, and in the new update you can drag and drop any files to the new pre-built and redesigned library, or you can also drag and drop your pinned assets in the library when you are in any of the apps from a device, and also during the file importing process, the preview of images will enlarge it automatically. Some other new features are added such as performance speed while previewing the image like Moiré, pdf cloning, dark follow light tool, Live trace, etc. In its new update, the users can import 3D if required, save in the format of images and video, only one image can be opened at a time, and you can also customize your emails and screenshots as well. The least important features are any change in the movie export and final adjustments, and also the improvements made in the pdf reading. The most important new features are the native.psd files with all features and editing required, the ability to merge layers, create smart objects, etc. The users can also save in the 4K resolution and this can be used in the future for printing. In the new update, the "autocrop" feature has not be added. The important features in the update are the spell checker, auto-fix, multiple windows, and the ability to export and edit videos. The details of the new update can be found from the official website to this link: Photoshop 2018 update information

Adobe is always enhancing its applications, but sometimes there are changes that need to be done in a particular way. For instance, consider Photoshop's 4K video editing workflow. Adobe had to make adjustments to how layers and tracks are handled in Photoshop. Similarly, mobile app designers have utilized Layout Components in the mobile apps they build. In each of these cases, the designers worked with software engineers to provide those specifications on how the applications would work. The version number used for an application is the base of what is called an application instance. It starts at 1 and increments with each code revision or service pack release. This means that when upgrading to the next application instance, users will have all previous versions of the application available. In other words, users will be able to "roll back" to previous versions of the program. For the most part, this isn't all that different from how version numbers work today. While it does create a new level of accountability, this new structure has several other benefits. For example, working with the latest version of a program means that designers and developers have the most up-to-date versions of tools and libraries that might be relevant to their work. The latest version also makes it possible for Adobe to get up-todate bug fixes and fixes to the underlying software easier. Adobe Community Manager Dave Boler explains With the introduction of Photoshop CC 2014 and its new features, users can now use the original Photoshop interface and workflow but with the

added benefits of access to Adobe Creative Cloud resources. Here are the major new features that Photoshop CC 2014 introduces: the

- Photoshop Design Suite. With the Photoshop Design Suite, Photoshop users can now incorporate other design programs into their workflow, using tools from other Adobe Creative Cloud applications such as Illustrator or Dreamweaver.
- Photoshop: The single, integrated interface gives Photoshop the most powerful and intelligent experience to date.
- Photoshop Design Suite: The powerful new features in the Photoshop Design Suite outlined in the video below – let you customize your workflows by bringing the Photoshop tools of operation to other Creative Cloud apps.

<https://soundcloud.com/franpolbadus1989/vistitle-keygen-crack-serial-number> <https://soundcloud.com/nabatiplankx/il-2-sturmovik-cliffs-of-dover-crack-and-keygen> <https://soundcloud.com/slowlilitu1982/assassin-creed-3-rg-mechanics-update-102> <https://soundcloud.com/gulyanaturev/oxford-soluciones-bachiller-workbookzip> <https://soundcloud.com/dingnnanutin1976/amibcp-v453> <https://soundcloud.com/wisztracaltran1970/autocad-2014-keygen-xforce-free-download> <https://soundcloud.com/lunreginksen1977/fabfilter-pro-q-license-key-crack>

In some cases, all you need to do is adjust a single setting. On other occasions, you need to fine-tune much of the detail and color balance of a photo. Other times, you might be looking to essentially redo a photo from scratch. Any of these situations can be addressed with Adobe Photoshop on the web. What are the benefits of using Adobe Photoshop on the web? This is a question to which you might have to think hard to find the answer, especially as some photo editing tools are simply not meant for "on-the-go" use. It's not easy to identify when a particular creative feature will be useful. However, when it comes to editing digital photos and images, Photoshop is the gold standard. It features much richer selection and adjustment tools that allow you to edit photos to the level and quality that they deserve. To get a better idea of what you can do, try Adobe's free samples on the web. Many of the most common features are included in these samples, including Content-Aware Fill, Image Trace, Liquify, and Actions. Dynamic guides are easy to use and enable you to see both the area you can't edit and the area you can edit in the same image. You can customize the dynamic guides, modify the color, opacity, and size of how you can edit different parts of your image. You can even remap the dynamic guides to better reflect what you need to alter or what you want to add to the image. The smart tool changes have been improved. You can now create a gradient, a pattern, a bevel, a radial gradient or a hatch that will automatically adjust according to your current content and features.

<https://ibipti.com/wp-content/uploads/2023/01/katrmahl.pdf> <http://hotelthequeen.it/?p=131482> <https://shobaddak.com/wp-content/uploads/2023/01/wylber.pdf> [http://masterarena-league.com/wp-content/uploads/2023/01/Adobe-Photoshop-2020-version-21-Down](http://masterarena-league.com/wp-content/uploads/2023/01/Adobe-Photoshop-2020-version-21-Download-Hack-Patch-With-Serial-Key-WIN-MAC-lAtest-rele.pdf) [load-Hack-Patch-With-Serial-Key-WIN-MAC-lAtest-rele.pdf](http://masterarena-league.com/wp-content/uploads/2023/01/Adobe-Photoshop-2020-version-21-Download-Hack-Patch-With-Serial-Key-WIN-MAC-lAtest-rele.pdf) <https://mediquestnext.com/wp-content/uploads/2023/01/falmora.pdf> <https://www.aspalumni.com/wp-content/uploads/ellddari.pdf> <http://ident.by/?p=9833> <https://www.place-corner.com/adobe-photoshop-windows-11-download-top/> <https://bali.live/wp-content/uploads/2023/01/catnag.pdf> [http://thebluedispatch.com/photoshop-2022-version-23-0-licence-key-license-code-keygen-windows-fi](http://thebluedispatch.com/photoshop-2022-version-23-0-licence-key-license-code-keygen-windows-final-version-2022/) [nal-version-2022/](http://thebluedispatch.com/photoshop-2022-version-23-0-licence-key-license-code-keygen-windows-final-version-2022/) [https://www.sitedirectory.biz/adobe-photoshop-2021-version-22-1-0-with-licence-key-cracked-pc-win](https://www.sitedirectory.biz/adobe-photoshop-2021-version-22-1-0-with-licence-key-cracked-pc-windows-2023) [dows-2023](https://www.sitedirectory.biz/adobe-photoshop-2021-version-22-1-0-with-licence-key-cracked-pc-windows-2023) [https://www.cooks.am/wp-content/uploads/2023/01/Download-free-Adobe-Photoshop-2022-Version-2](https://www.cooks.am/wp-content/uploads/2023/01/Download-free-Adobe-Photoshop-2022-Version-232-Keygen-For-LifeTime-Serial-Number-Full-Torr.pdf)

[32-Keygen-For-LifeTime-Serial-Number-Full-Torr.pdf](https://www.cooks.am/wp-content/uploads/2023/01/Download-free-Adobe-Photoshop-2022-Version-232-Keygen-For-LifeTime-Serial-Number-Full-Torr.pdf)

<https://amnar.ro/photoshop-cc-2019-keygen-for-lifetime-for-windows-3264bit-latest-update-2023/> [https://medlifecareer.com/wp-content/uploads/2023/01/Adobe-Photoshop-2015-Cc-Free-Download-LI](https://medlifecareer.com/wp-content/uploads/2023/01/Adobe-Photoshop-2015-Cc-Free-Download-LINK.pdf) [NK.pdf](https://medlifecareer.com/wp-content/uploads/2023/01/Adobe-Photoshop-2015-Cc-Free-Download-LINK.pdf)

<https://waclouds.com/wp-content/uploads/2023/01/gartha.pdf>

[https://bdmentors.org/2023/01/02/download-photoshop-2022-version-23-0-2-free-registration-code-wi](https://bdmentors.org/2023/01/02/download-photoshop-2022-version-23-0-2-free-registration-code-with-activation-code-pc-windows-2023/) [th-activation-code-pc-windows-2023/](https://bdmentors.org/2023/01/02/download-photoshop-2022-version-23-0-2-free-registration-code-with-activation-code-pc-windows-2023/)

[https://warshah.org/wp-content/uploads/2023/01/Adobe-Photoshop-Cs5-Free-Download-Full-Version-](https://warshah.org/wp-content/uploads/2023/01/Adobe-Photoshop-Cs5-Free-Download-Full-Version-With-Serial-Number-NEW.pdf)[With-Serial-Number-NEW.pdf](https://warshah.org/wp-content/uploads/2023/01/Adobe-Photoshop-Cs5-Free-Download-Full-Version-With-Serial-Number-NEW.pdf)

<http://arabrothers.com/wp-content/uploads/2023/01/randvar.pdf>

[https://citoga.com/wp-content/uploads/2023/01/Download-free-Photoshop-CC-2018-Patch-With-Serial](https://citoga.com/wp-content/uploads/2023/01/Download-free-Photoshop-CC-2018-Patch-With-Serial-Key-Serial-Number-Full-Torrent-WinMac-f.pdf) [-Key-Serial-Number-Full-Torrent-WinMac-f.pdf](https://citoga.com/wp-content/uploads/2023/01/Download-free-Photoshop-CC-2018-Patch-With-Serial-Key-Serial-Number-Full-Torrent-WinMac-f.pdf)

<https://dottoriitaliani.it/ultime-notizie/senza-categoria/photoshop-cs-extended-free-download-install/>

[https://century21baytree.com/wp-content/uploads/2023/01/Download-free-Photoshop-CC-2018-Keyge](https://century21baytree.com/wp-content/uploads/2023/01/Download-free-Photoshop-CC-2018-Keygen-Full-Version-x3264-2022.pdf) [n-Full-Version-x3264-2022.pdf](https://century21baytree.com/wp-content/uploads/2023/01/Download-free-Photoshop-CC-2018-Keygen-Full-Version-x3264-2022.pdf)

[https://amtothepm.com/wp-content/uploads/2023/01/Adobe-Photoshop-2021-Version-225-Download-P](https://amtothepm.com/wp-content/uploads/2023/01/Adobe-Photoshop-2021-Version-225-Download-Product-Key-Full-Activator-lAtest-versIon-202.pdf) [roduct-Key-Full-Activator-lAtest-versIon-202.pdf](https://amtothepm.com/wp-content/uploads/2023/01/Adobe-Photoshop-2021-Version-225-Download-Product-Key-Full-Activator-lAtest-versIon-202.pdf)

[http://www.freecouponsaving.com/wp-content/uploads/2023/01/Download-free-Adobe-Photoshop-202](http://www.freecouponsaving.com/wp-content/uploads/2023/01/Download-free-Adobe-Photoshop-2021-Version-225-Full-Product-Key-License-Code-Keygen-For-W.pdf) [1-Version-225-Full-Product-Key-License-Code-Keygen-For-W.pdf](http://www.freecouponsaving.com/wp-content/uploads/2023/01/Download-free-Adobe-Photoshop-2021-Version-225-Full-Product-Key-License-Code-Keygen-For-W.pdf)

<https://www.cdnapolicity.it/wp-content/uploads/2023/01/berdam.pdf>

[https://www.scoutgambia.org/photoshop-cs6-free-download-software-\\_top\\_/](https://www.scoutgambia.org/photoshop-cs6-free-download-software-_top_/)

<https://earthoceanandairtravel.com/wp-content/uploads/2023/01/wahkgeri.pdf>

[https://outlethotsale.com/wp-content/uploads/2023/01/Download-free-Adobe-Photoshop-CC-2015-Ver](https://outlethotsale.com/wp-content/uploads/2023/01/Download-free-Adobe-Photoshop-CC-2015-Version-18-LifeTime-Activation-Code-2022.pdf) [sion-18-LifeTime-Activation-Code-2022.pdf](https://outlethotsale.com/wp-content/uploads/2023/01/Download-free-Adobe-Photoshop-CC-2015-Version-18-LifeTime-Activation-Code-2022.pdf)

[https://foncab.org/wp-content/uploads/2023/01/Photoshop-2021-Version-2241-Download-With-Key-lA](https://foncab.org/wp-content/uploads/2023/01/Photoshop-2021-Version-2241-Download-With-Key-lAtest-versIon-2023.pdf) [test-versIon-2023.pdf](https://foncab.org/wp-content/uploads/2023/01/Photoshop-2021-Version-2241-Download-With-Key-lAtest-versIon-2023.pdf)

<http://cathiconnorinc.com/wp-content/uploads/2023/01/tamymar.pdf>

[http://adomemorial.com/2023/01/02/download-free-photoshop-2021-version-22-4-with-keygen-x64-20](http://adomemorial.com/2023/01/02/download-free-photoshop-2021-version-22-4-with-keygen-x64-2022/) [22/](http://adomemorial.com/2023/01/02/download-free-photoshop-2021-version-22-4-with-keygen-x64-2022/)

<https://infinitynmore.com/wp-content/uploads/2023/01/bannwald.pdf>

[https://taavistea.com/wp-content/uploads/2023/01/Adobe-Photoshop-How-To-Download-In-Pc-HOT.pd](https://taavistea.com/wp-content/uploads/2023/01/Adobe-Photoshop-How-To-Download-In-Pc-HOT.pdf) [f](https://taavistea.com/wp-content/uploads/2023/01/Adobe-Photoshop-How-To-Download-In-Pc-HOT.pdf)

<http://dezhsazan.ir/?p=>

<http://healthfidge.com/photoshop-cc-2015-cracked-with-registration-code-x32-64-2022/> [https://mediquestnext.com/wp-content/uploads/2023/01/Download-Shape-Shield-Photoshop-Free-TO](https://mediquestnext.com/wp-content/uploads/2023/01/Download-Shape-Shield-Photoshop-Free-TOP.pdf) [P.pdf](https://mediquestnext.com/wp-content/uploads/2023/01/Download-Shape-Shield-Photoshop-Free-TOP.pdf)

[https://elenabacchini.com/wp-content/uploads/2023/01/Photoshop-CC-2015-Version-18-Incl-Product-](https://elenabacchini.com/wp-content/uploads/2023/01/Photoshop-CC-2015-Version-18-Incl-Product-Key-Patch-With-Serial-Key-NEw-2023.pdf)[Key-Patch-With-Serial-Key-NEw-2023.pdf](https://elenabacchini.com/wp-content/uploads/2023/01/Photoshop-CC-2015-Version-18-Incl-Product-Key-Patch-With-Serial-Key-NEw-2023.pdf)

[https://epochbazar.com/wp-content/uploads/2023/01/Adobe\\_Photoshop\\_CC\\_2018\\_Version\\_19\\_Incl\\_Pr](https://epochbazar.com/wp-content/uploads/2023/01/Adobe_Photoshop_CC_2018_Version_19_Incl_Product_Key_With_License_Code_2022.pdf) [oduct\\_Key\\_With\\_License\\_Code\\_2022.pdf](https://epochbazar.com/wp-content/uploads/2023/01/Adobe_Photoshop_CC_2018_Version_19_Incl_Product_Key_With_License_Code_2022.pdf)

[https://bali.live/wp-content/uploads/2023/01/Adobe-Photoshop-32-Bit-Free-Download-For-Windows-7-](https://bali.live/wp-content/uploads/2023/01/Adobe-Photoshop-32-Bit-Free-Download-For-Windows-7-BETTER.pdf) [BETTER.pdf](https://bali.live/wp-content/uploads/2023/01/Adobe-Photoshop-32-Bit-Free-Download-For-Windows-7-BETTER.pdf)

<https://onemorelure.com/hard-baits/topwater/photoshop-7-0-32-bit-free-download-portable/> <https://factspt.org/wp-content/uploads/2023/01/Ps-Photoshop-32-Bit-Download-LINK.pdf>

Simply make photo edits in real-time using the regular Photoshop window and assign them a name. Canvas makes all your layers grouped with your other edits; going to Canvas also brings up a Settings menu where layers and groups can be organized. These settings can be applied all at once for complete control. Never lose your work. Version Control enables you to automatically back up your files to the cloud and effortlessly return to them whenever you like. You can also annotate, comment, and share your work any time, without leaving Photoshop. Bring your files to your photo-editing friend in the cloud. You can send your project to other people and they can make edits in real-time without leaving Photoshop. When your friend makes changes, they are synced to your original resolution, colors, and file format. Filter is the new excuse to break the rules and surprise your audience. A new set of rules created by Adobe Sensei helps you put your

creativity to work, creating unusual results based on a carefully selected palette of vectors. For example, you may be able to automatically add a cartoon character to a photo. Adobe Sensei is the AI that brings deep learning to Photoshop. It's an easy-to-use, powerful and reliable tool that automatically applies Photoshop's selection and painting controls to deliver novel and creative results, based on a selected palette of more than 30,000 predefined scenes. This new AI control option is found in the latest version of the main Photoshop application as well as in Adobe Edge.